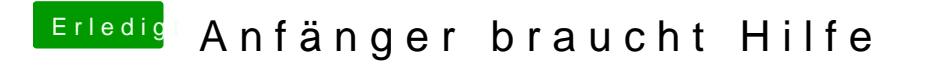

Beitrag von agali vom 3. Januar 2018, 01:20

Toll -.- jetzt startet der USB stick aber die Installierte Partition wird nicht a